### Modulo Home

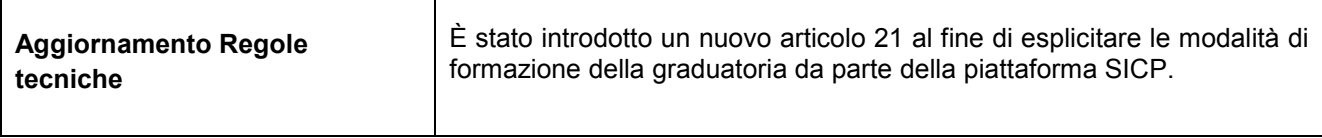

### Modulo e-procurement

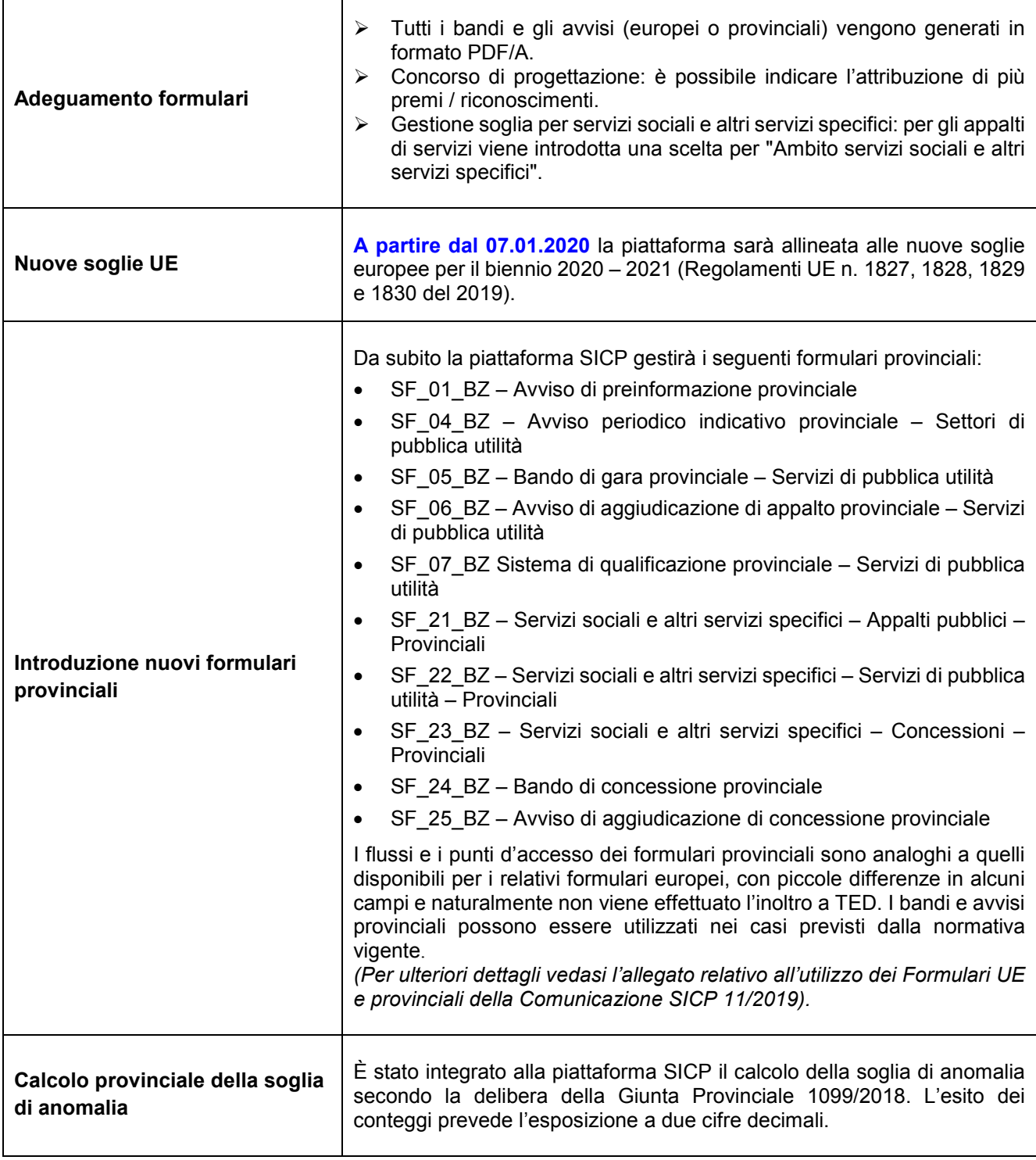

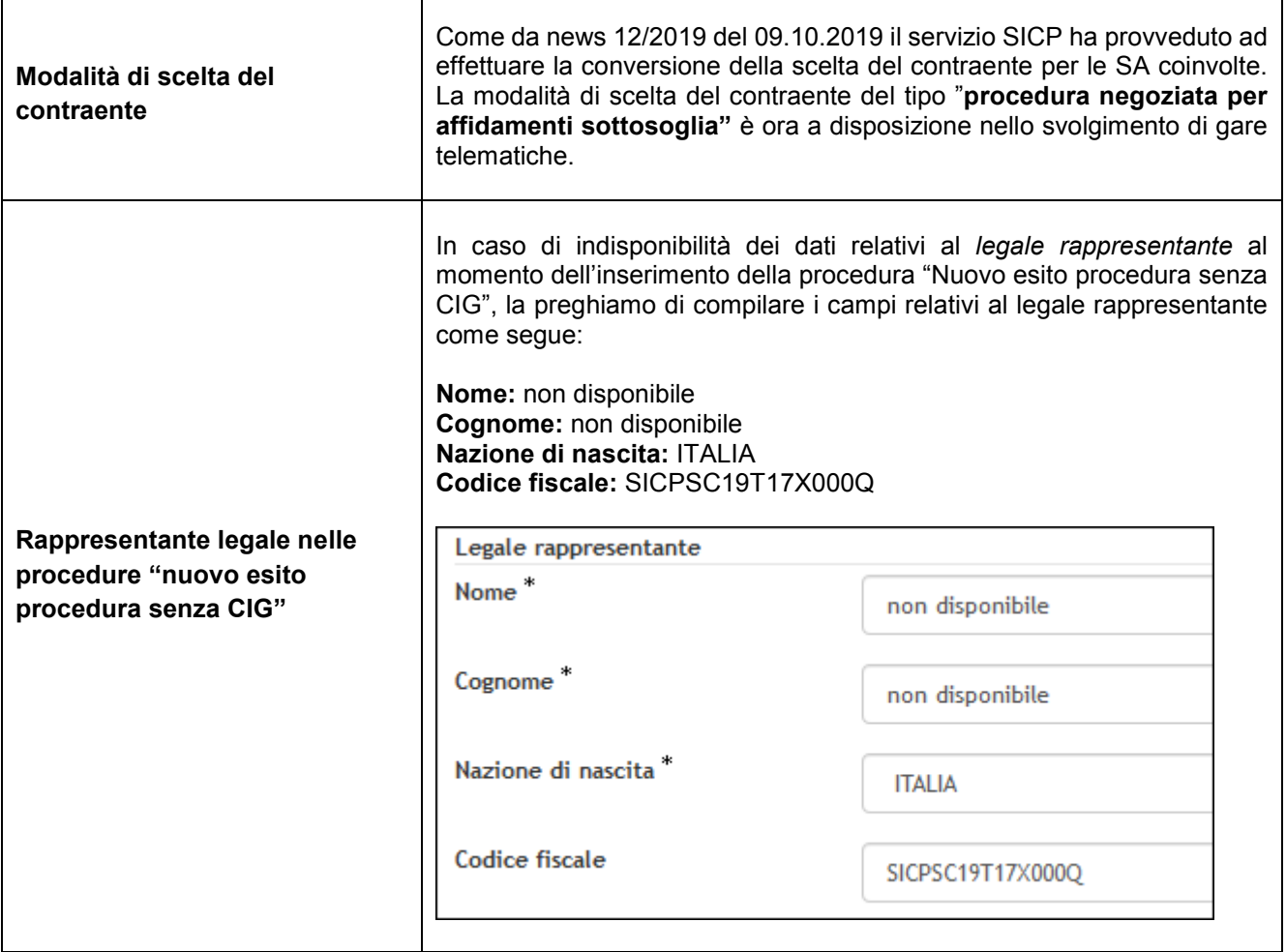

#### Modulo Programmazione

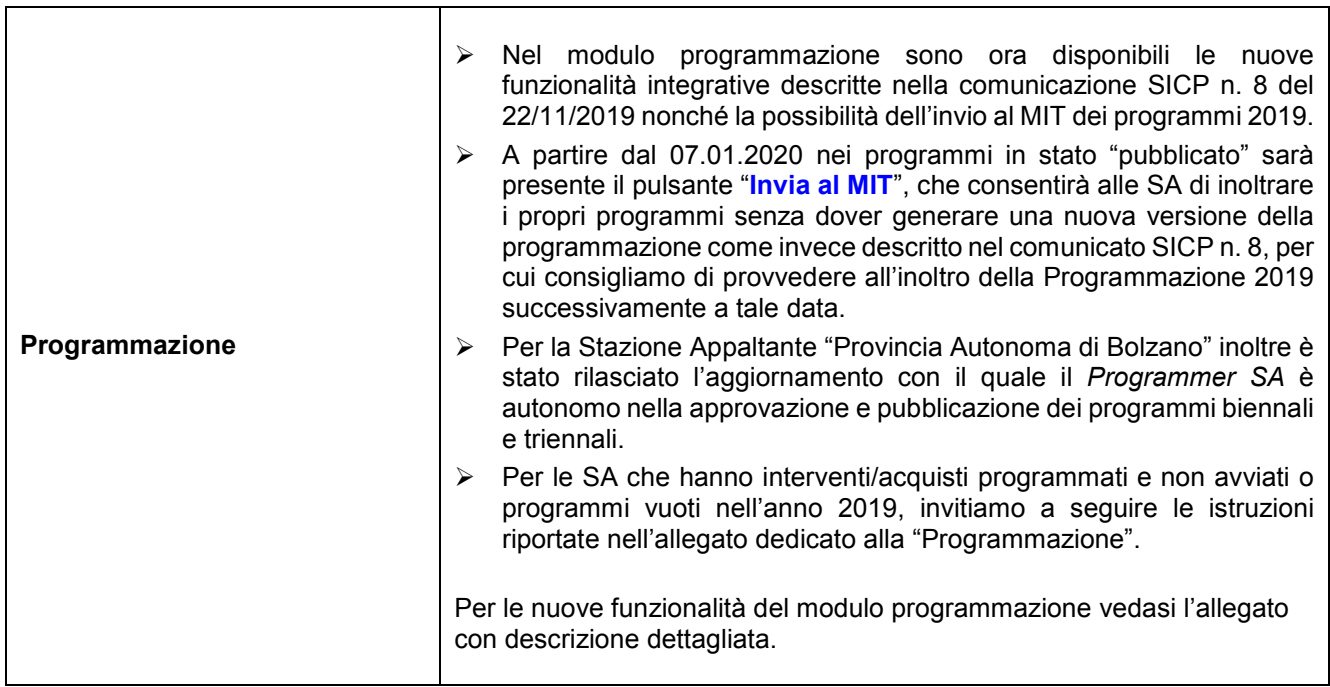

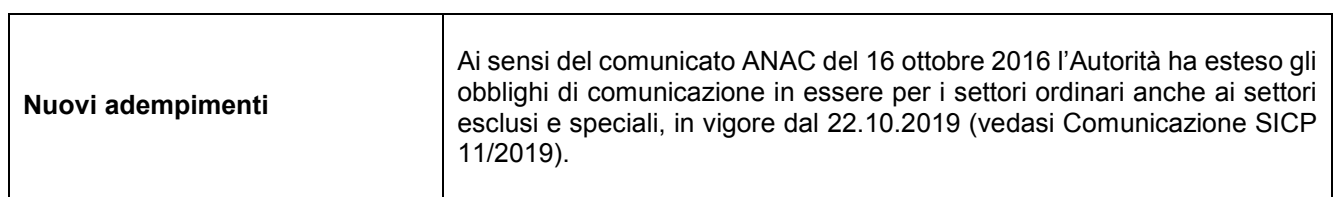

ï

 $\mathbf{r}$ 

T

## Modul Home

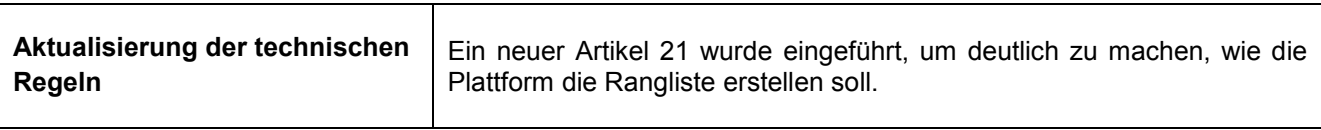

### Modul e-Procurement

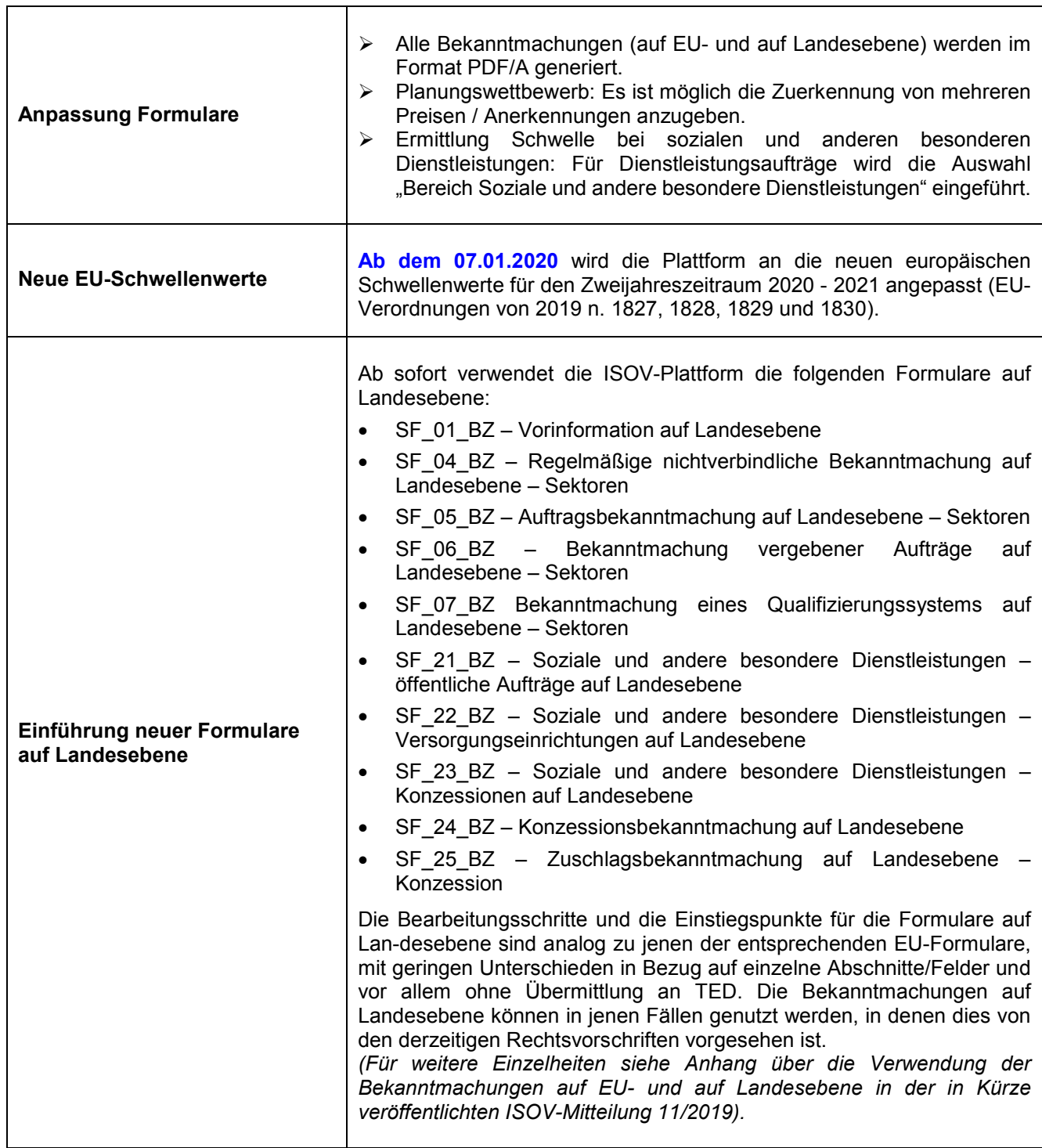

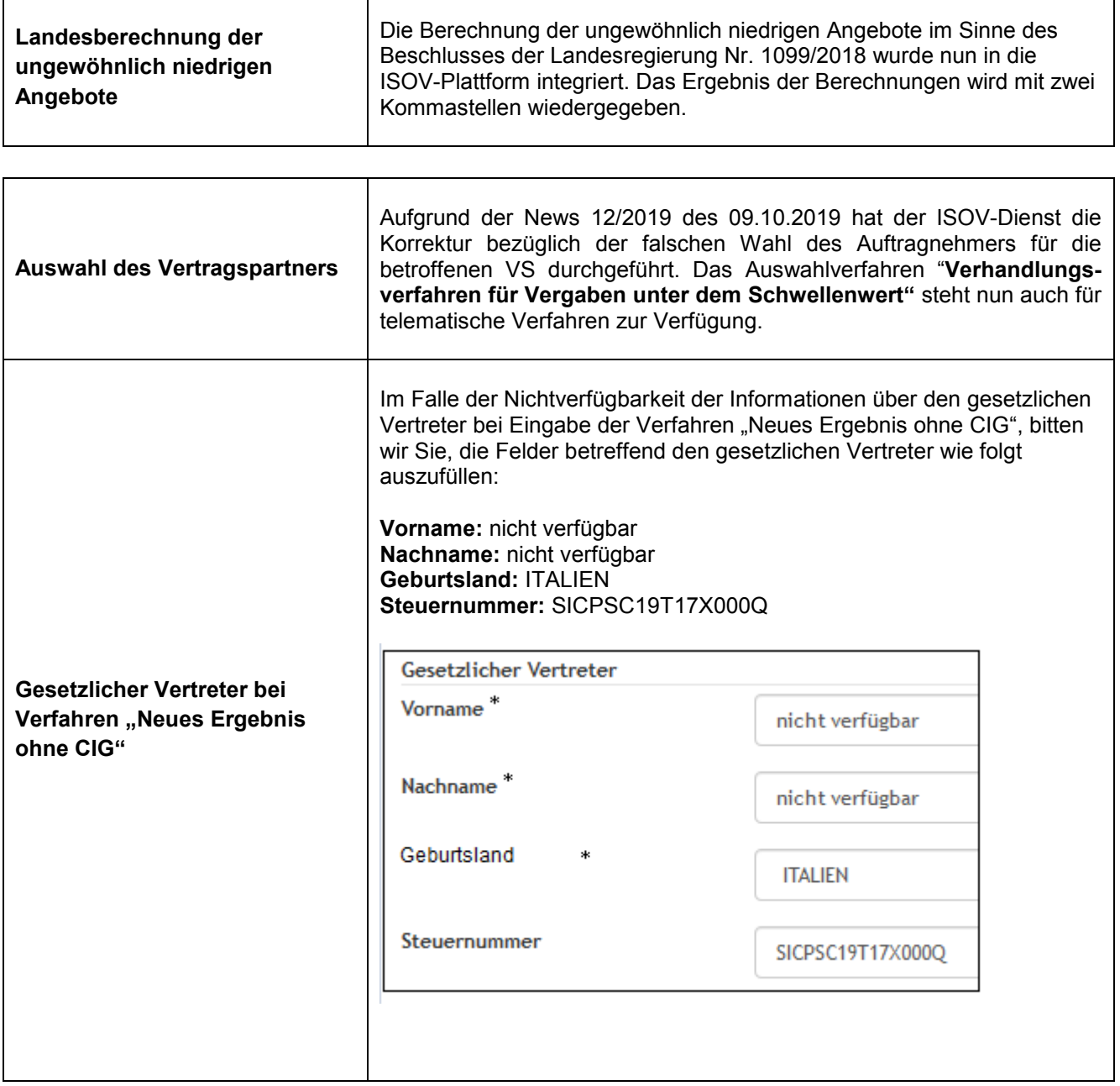

٦

٦

# Modul Programmierung

 $\mathbf{r}$ 

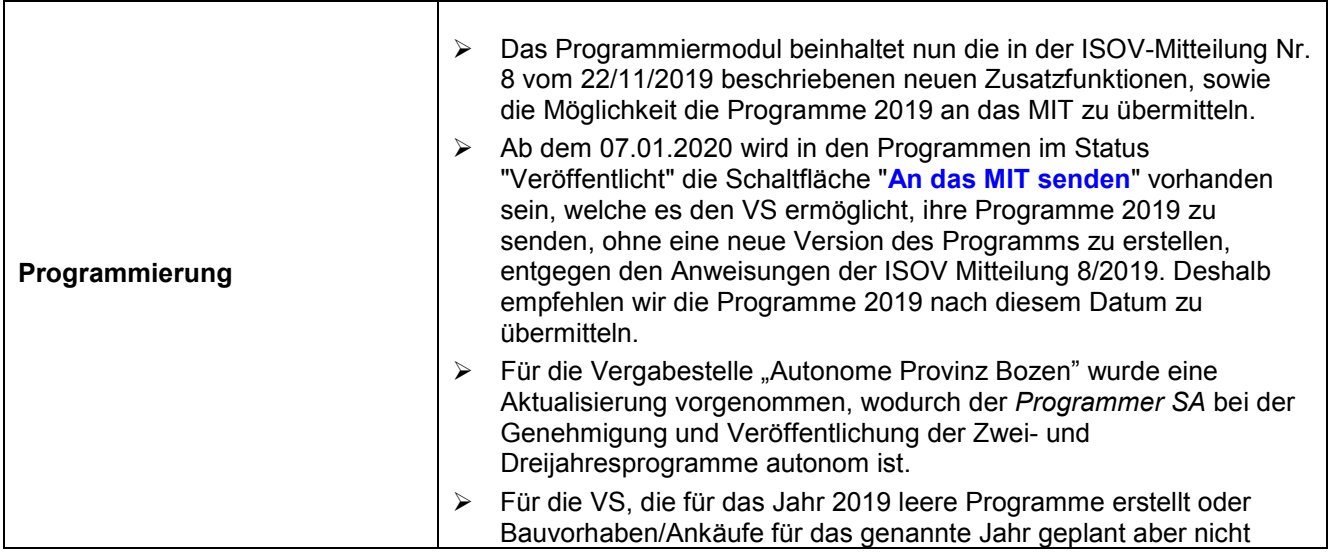

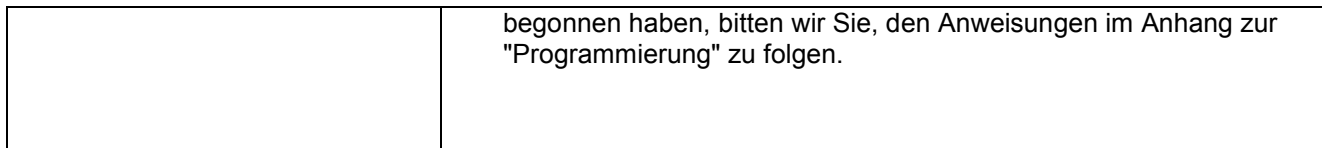

## Modul Formblätter

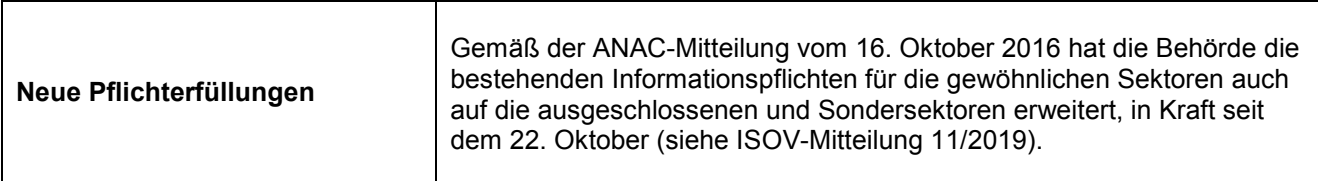